# *MiSTer SNAC2IEC*

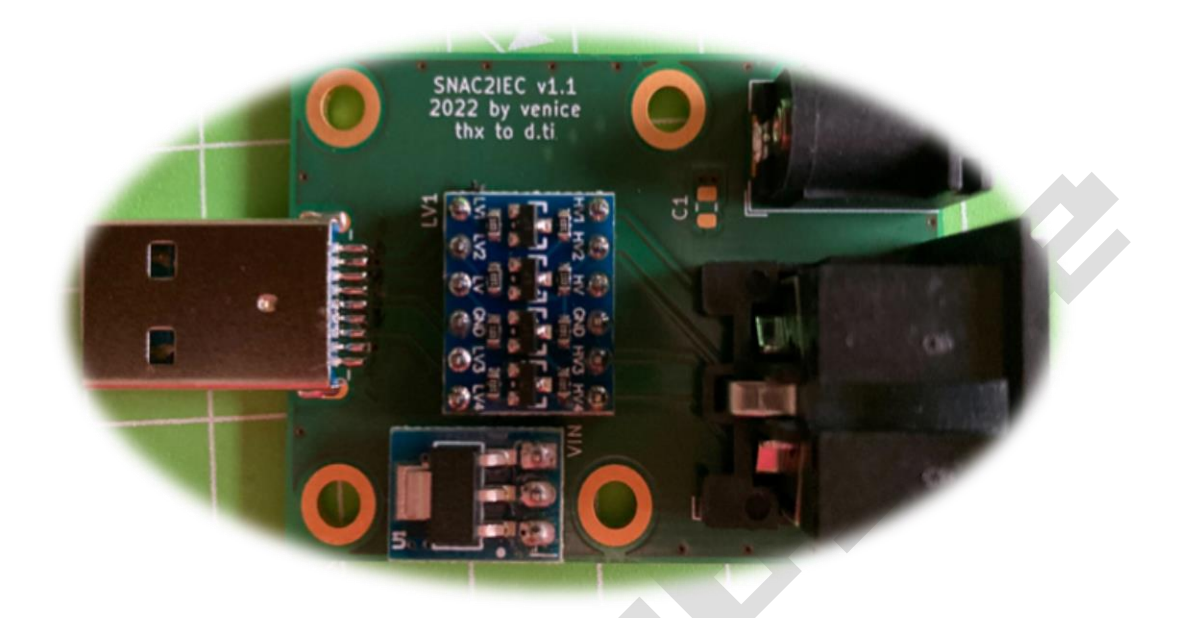

Aus dem Englischen von https://github.com/venice1200/MiSTer\_SNAC2IEC

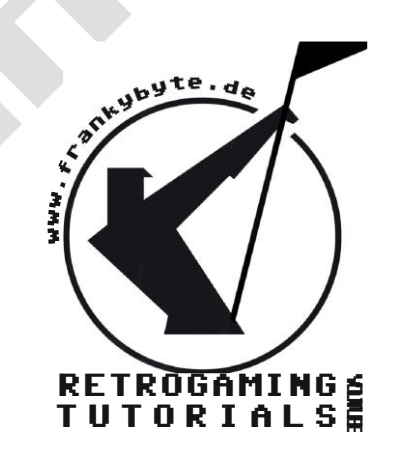

Aktuelle Version immer unter

www.FRANKYBYTE.de

Inspiriert vom SNAC Accessory Converter und dem IEC Support des C64 Core wurde zusammen mit dtimber diese kleine Adapterplatine für den MiSTer FPGA entwickelt.

Der Adapter konvertiert den MiSTer FPGA User Port (Serial IO) in einen Commodore IEC/CBM (Serial) Bus Port. Mit dem Adapter kann man eine echte Commodore Floppy 1541 oder kompatible Geräte (SD2IEC/PI1541) an den MiSTer anschließen.

Ich weiß, dass es bessere und schnellere Wege gibt, ein Spiel in einen MiSTer-Core zu laden, aber so macht es Spaß .

### **Kompatible & getestete Cores**

C64, C128, Commodore Plus/4

#### **Getestete Hardware**

SD2IEC, PI1541, CBM 1541, CBM1541-II, CBM1571, CBM1581 und Drucker MPS-803.

Cores und einige Hardware-Geräte werden auch mit JiffyDOS getestet.

## Die Platine

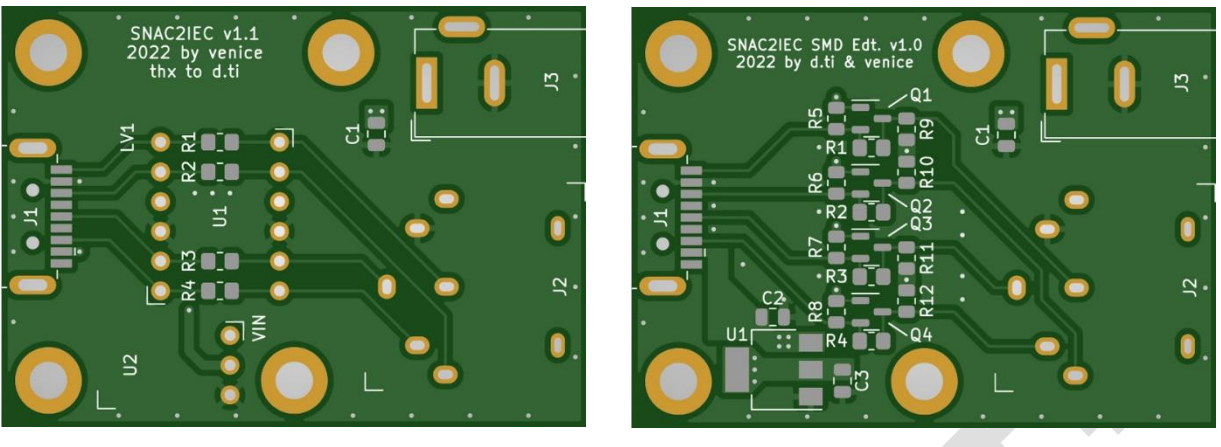

 **Oben unten**

### https://github.com/venice1200/MiSTer\_SNAC2IEC

## Bauteilliste

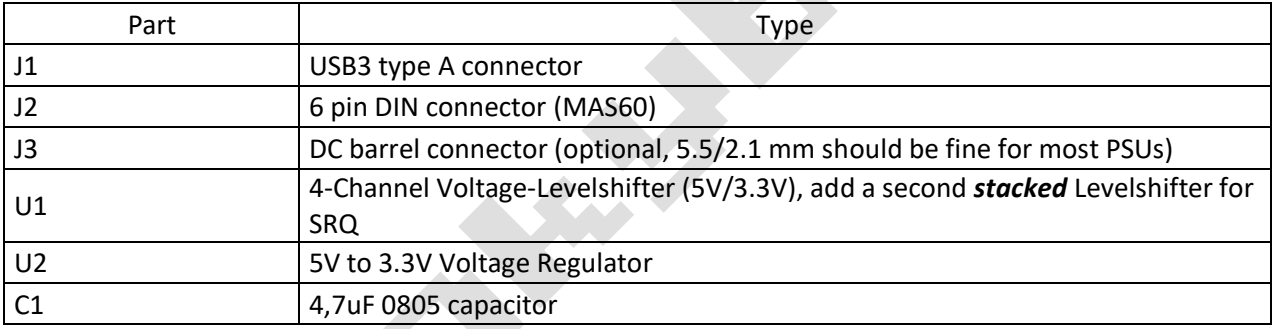

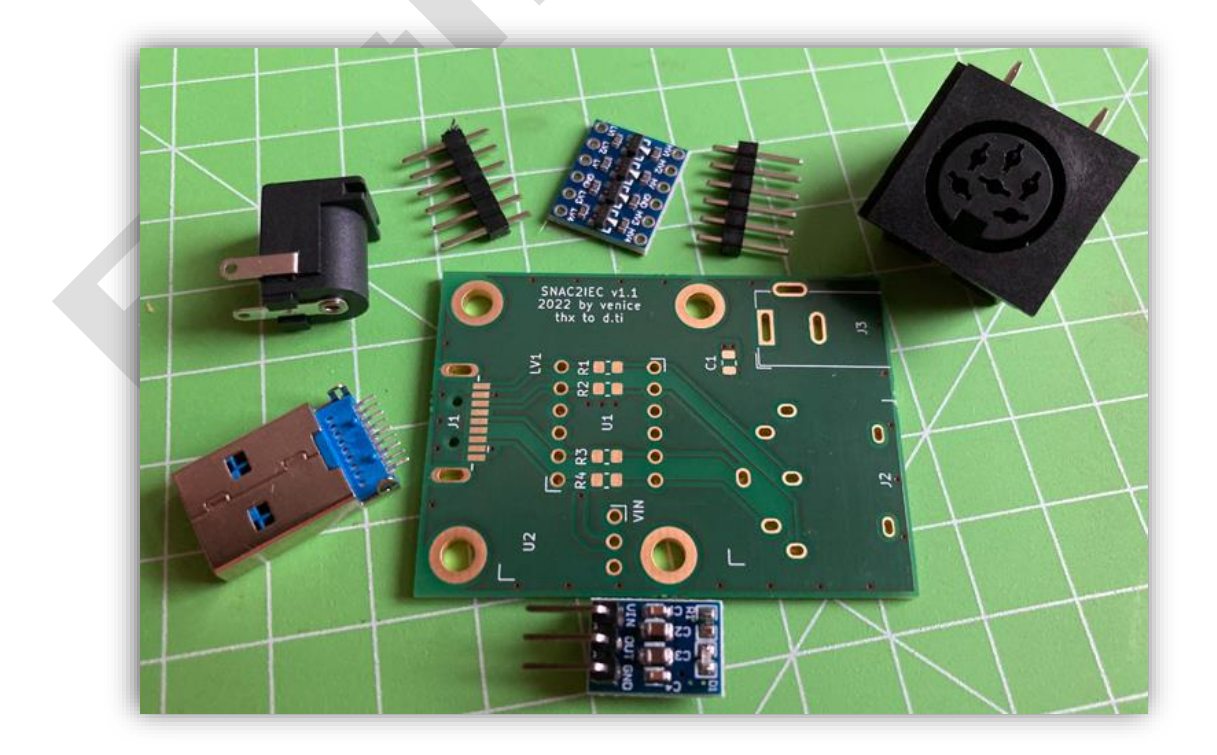

### **Der Aufbau**

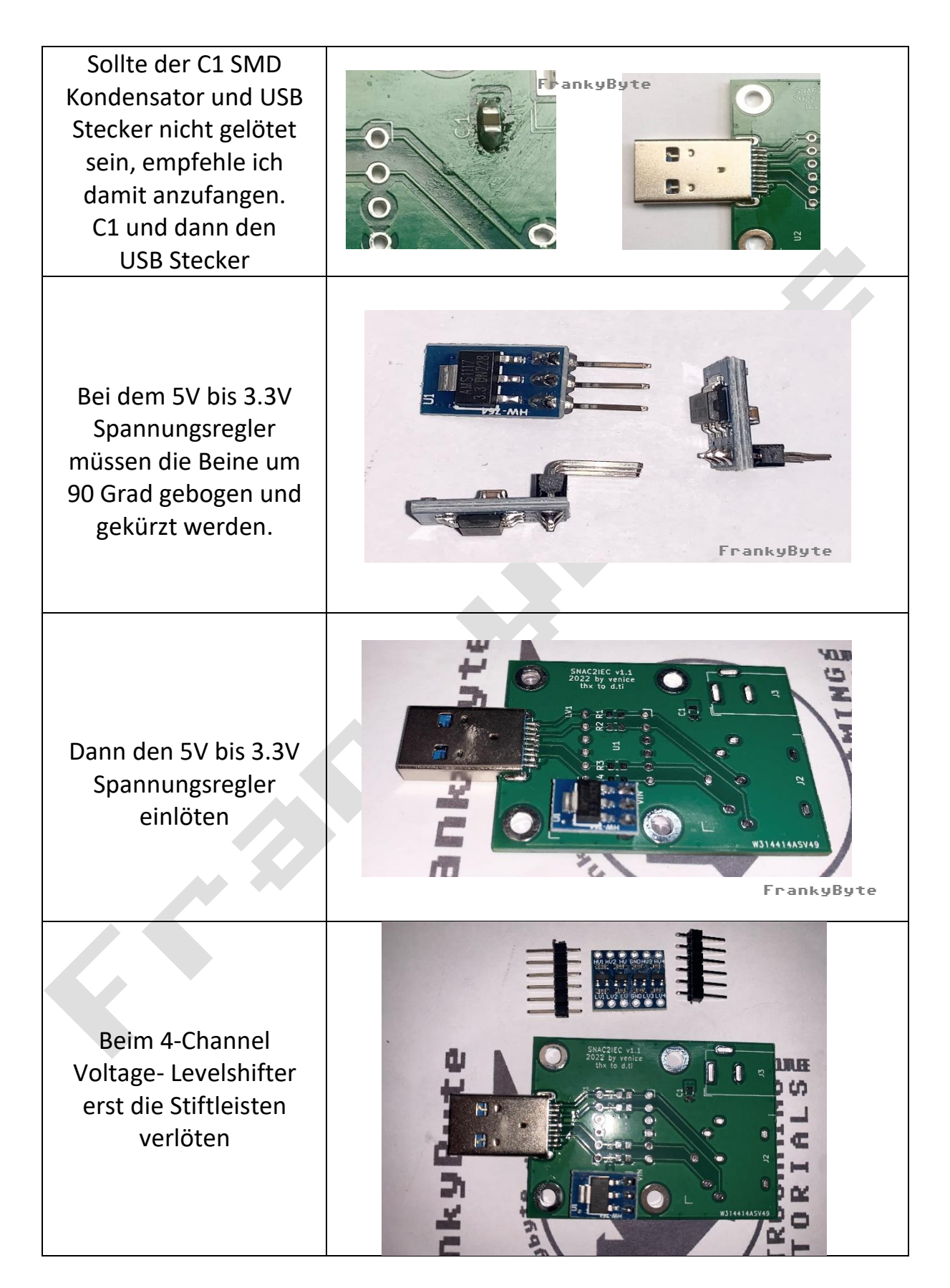

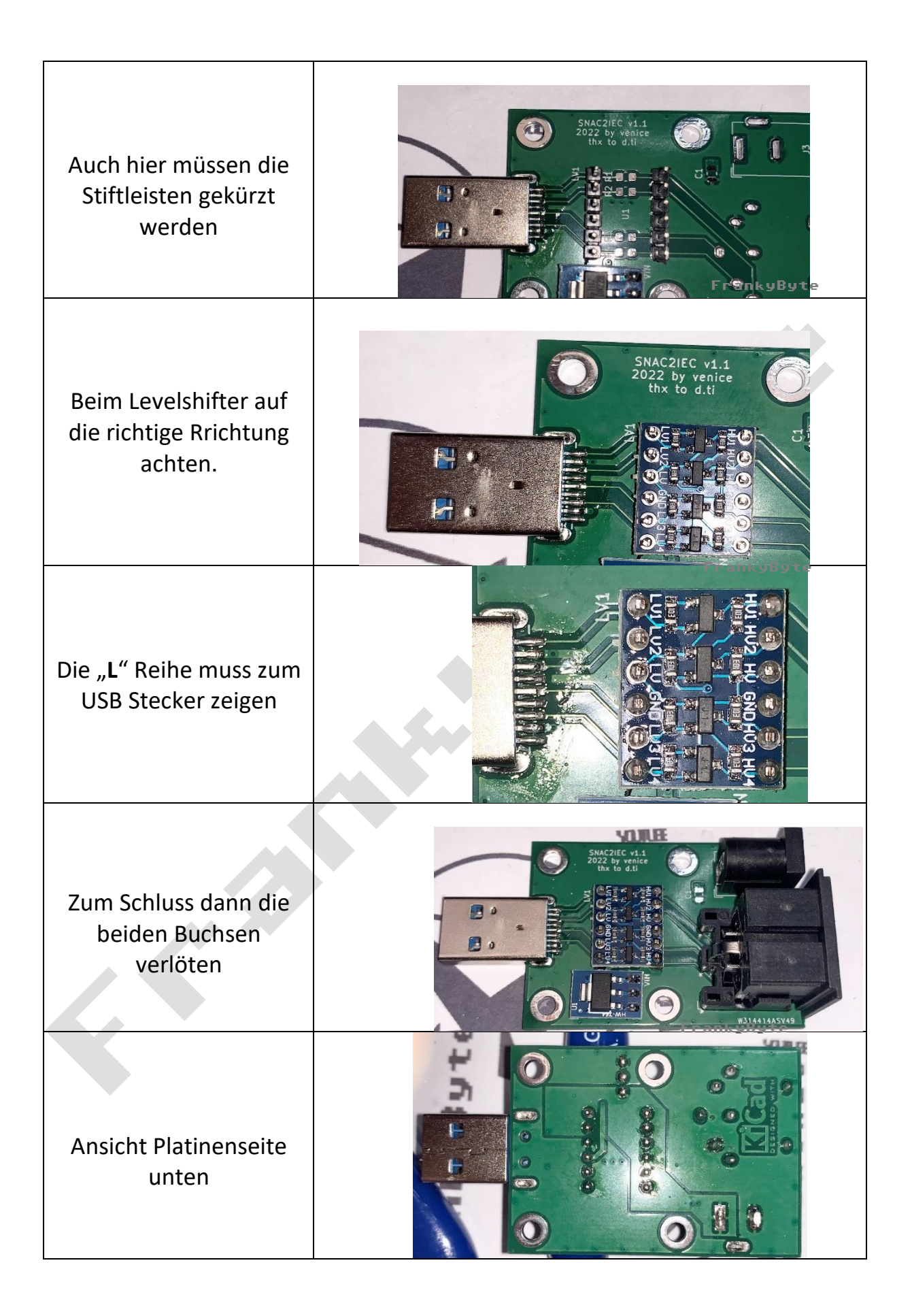

## Am Mister FPGA anschliessen :

Der MiSTer SNAC2IEC wir am Erweiterungsanschluss (6) angeschlossen, NICHT am normalen USB Port !

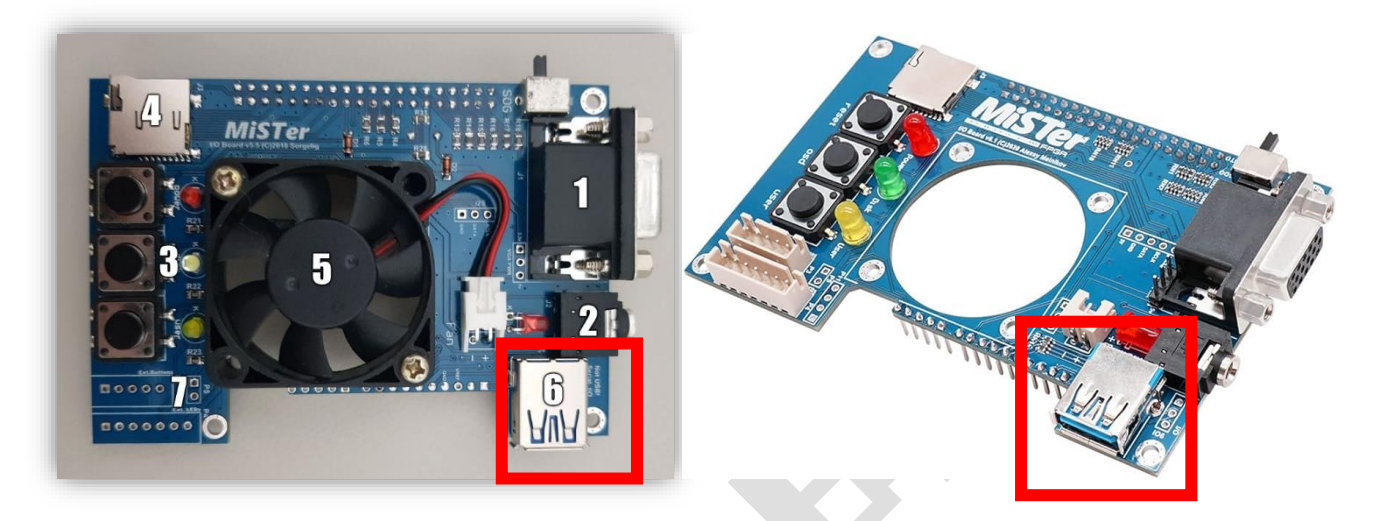

**6] – Erweiterungsanschluss /** Expansion connector **(in Form eines USB 3.0-Anschlusses, aber kein USB!)**

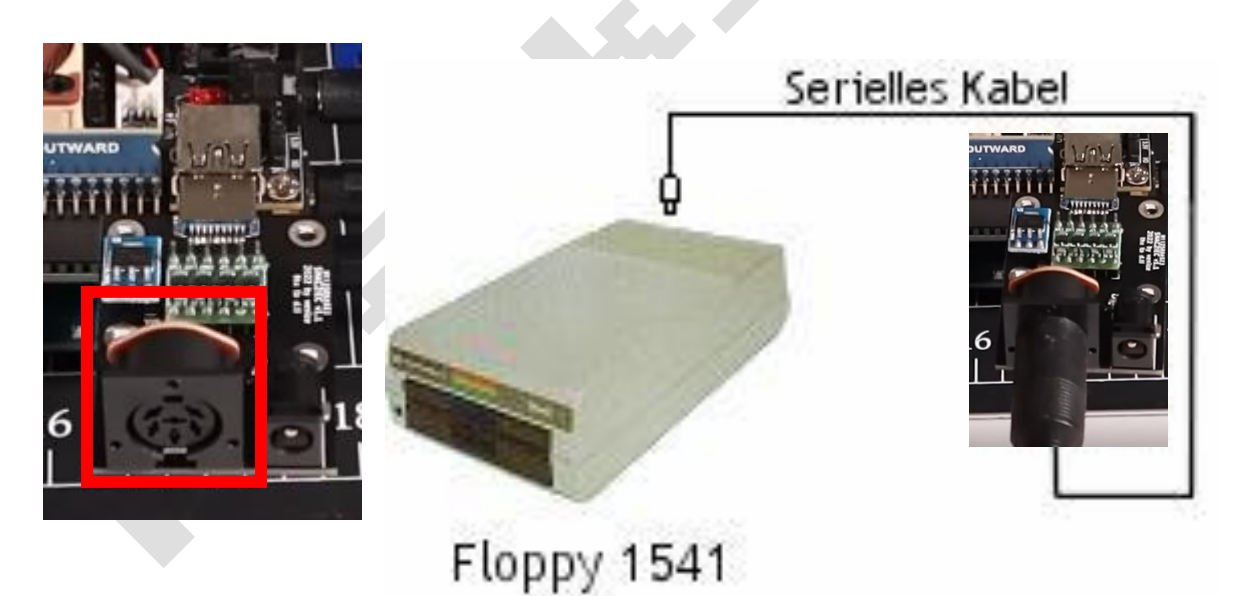

## Einstellung im C64 Core

Unter Hardware

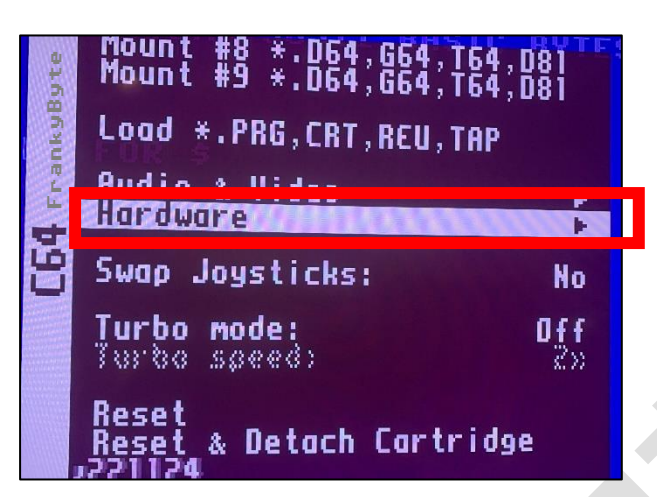

Muss **External IEC** auf **ENABLE** gesetzt werden

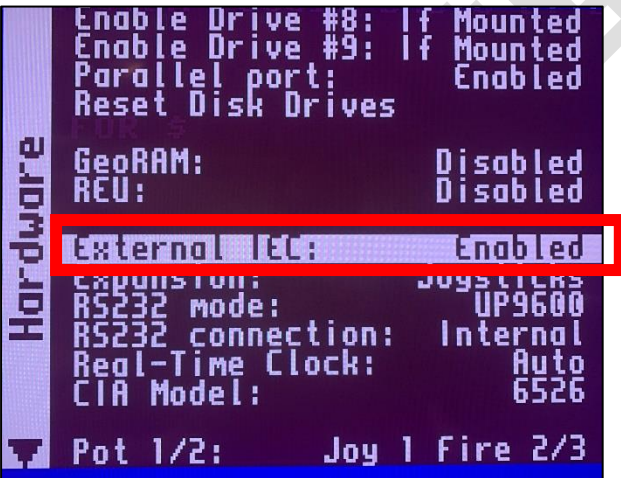

Anschließend dann der C64 Core mit RESET neu starten

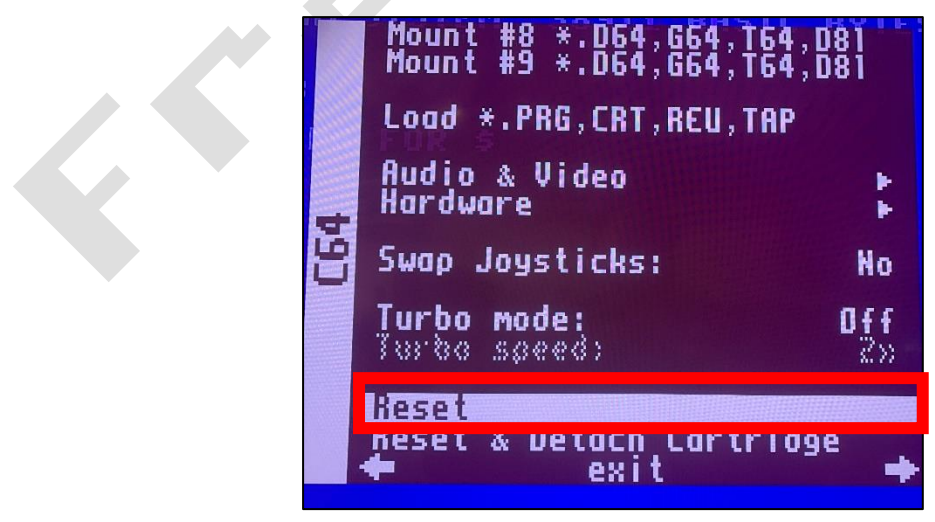

Die Floppy wird nun aktiviert und die Drive LED leuchtet kurz auf. Somit ist die Floppy einsatzbereit.